Laurea Specialistica in Informatica a.a. 2007-2008

Interazione Uomo-Macchina II:

# Interfacce Intelligenti

Fiorella de Rosis

Laboratori di Irene Mazzotta e Nicole Novielli

Introduzione Unità 1: Ragionamento logico: - Formalizzazione **Risoluzione** Unità 2: Generazione di linguaggio naturale - Teorie **Metodi** Unità 3: Ragionamento incerto Reti Causali Probabilistiche Reti dinamiche Unità 4: Modelli di Utente Modelli logici Modelli con incertezza Unità 5: Comprensione del linguaggio naturale **Unità 6: Simulazione di dialoghi - Modelli basati su ATN - Modelli basati su IS** Unità 7: Affective Computing

## Programma del Corso

1

# Simulatori di Dialoghi vs Generatori di Monologhi

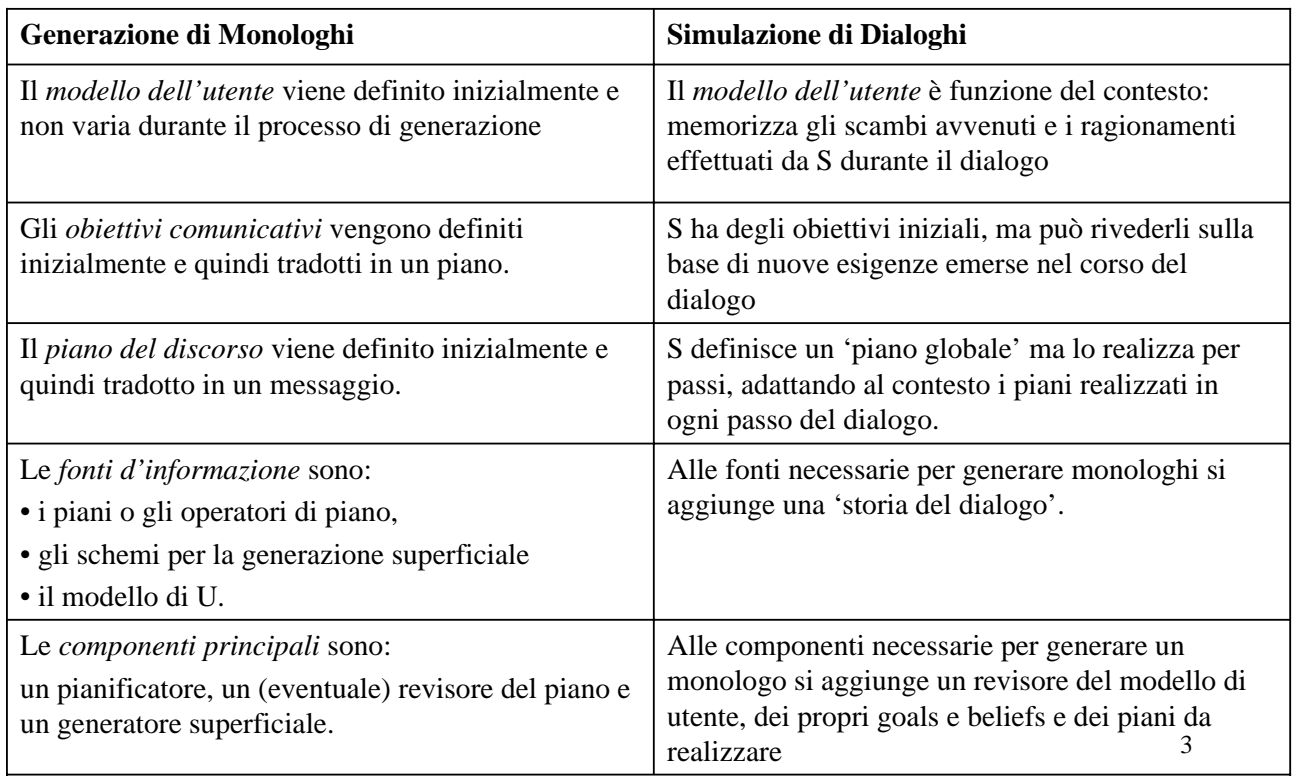

# Complessità dei Dialoghi

I dialoghi possono essere più o meno semplici, a seconda

- dell'iniziativa lasciata all'utente (far domande o semplicemente rispondere alle domande del sistema)
- e della complessità del ragionamento che il sistema deve eseguire per rispondere a queste domande.

Gli elementi che contribuiscono a definire la complessità del simulatore sono l'obiettivo del dialogo e l'iniziativa (del sistema o dell'utente).

Ripartiamo dai nostri esempi.

### Un dialogo molto semplice: Information-giving, system initiative, formal attitude

- S: Welcome to Irene's travel agency. I'm here to help you to organize your travels. Which place do you want to go?
- U: London
- S: Which place do you start from?
- U: Bari
- S: When would you like to leave?
- U: On May 7th
- S: Do you prefer travelling with a regular or a low-cost company?
- U: Regular
- S: Which tarif do you prefer? Economic or business?

……

……

5 **interpretazione della mossa di U. Non sono necessarie revisioni di goal e di Qui, il piano di S è ottenere da U le informazioni di cui ha bisogno per prenotargli il volo e vendergli il biglietto (luogo di partenza e di arrivo, data, tipo di tariffa,…). S guida il dialogo, e le risposte di U appartengono a categorie predefinite. Non è necessario un parser complesso né una piani nel corso del dialogo, ma al massimo piccoli aggiustamenti.**

## Una prima variante:

Information-giving, user moves to interpret

- S: Welcome to Irene's travel agency. I'm here to help you to organize your travels.
- U: I would like to go to London starting from Bari and have not much money to spend.
- S: OK. When would you like to leave?

**Qui, S lascia U più libero nell'interazione. E U fornisce diverse informazioni allo stesso tempo (luogo di partenza e di arrivo). Può farlo anche in ordine diverso da quello previsto nel piano di S ("I would like to go to London on May 7th"). Fornisce inoltre informazioni che richiedono un ragionamento, da parte di S, per essere interpretate e tradotte in informazioni utili per la scelta del volo.** 

## Una seconda variante:

Information-giving, mixed initiative, friendly attitude

- S: Welcome to Irene's travel agency. I'm here to help you to organize your travels.
- U: Hi Irene, nice to meet you! My name is Carlo. I would like to go to London starting from Bari, and have not much money to spend. *Can you help me?*
- S: I'll do my best for you Carlo! There are several low-cost and very convenient companies going there. Do you mind going from Fiumicino to Ciampino, when you are in Rome?
- U: No problem: I'm young and used to travel.
- S: Good. Just tell me when exactly you would like to leave then.

……

7 **Qui, S ha un doppio goal: dare informazioni e 'stabilire un clima di cooperazione' con U, avendo riconosciuto in lui un atteggiamento amichevole. Il suo piano, quindi, si complica. Il linguaggio d'interazione di U è meno rigido, e le mosse che può fare sono definite in modo più flessibile. Anche lo stile adottato da S è più amichevole.**

# Metodi per la simulazione di dialoghi

Vedremo due dei metodi principali per la simulazione di dialoghi:

a. Simulatori a stati finiti e

b. Simulatori basati sull'Information state.

Ne confronteremo vantaggi e svantaggi.

Cominciamo con il primo.

## Simulatori a Stati Finiti, eventualmente 'aumentati'

Gli stati rappresentano il risultato dell'esecuzione di una mossa di dialogo nello stato precedente.

- Per ogni stato, viene definita una lista di possibili mosse successive.
- Ad ogni stato sono associate delle 'azioni' che il sistema esegue.
- Il passaggio da uno stato all'altro è reso possibile dal verificarsi di una serie di condizioni, legate alla mossa eseguita dall'utente e al valore di alcuni registri.

Cominciamo dalla formulazione più semplice…

### Simulatori a Stati Finiti

Siano S il sistema e U l'utente; supponiamo che S e U si alternino nelle mosse di dialogo.

Chiamiamo:

SM:  $\{sm_1, sm_2, \ldots sm_n\}$  l'insieme delle *mosse che il sistema può compiere*; UM:  $\{um_1, um_2, ...um_n\}$  l'insieme delle *mosse che l'utente può compiere*. S:  $\{s_0, s_1, s_2, \dots s_q\}$  l'insieme degli *stati* del dialogo; questo insieme potrà essere distinto in due sottoinsiemi: ASM: {si, sj, ...} insieme degli stati raggiunti dopo una mossa di S<br>(che rappresentiamo con cerchietti *gialli*) AUM: {sh, sk, ...} insieme degli stati raggiunti dopo una mossa di U<br>(che rappresentiamo con cerchietti verdi) Inoltre, chiameremo: IS: {s0}: lo stato iniziale del dialogo ES:  $\{s_m, s_p, ...\}$ : l' insieme degli stati finali del dialogo (che rappresentiamo con un doppio cerchietto, verde o giallo).

10 … **vediamo subito un esempio…**

9

## Associamo agli archi le mosse di S e di U

```
(s_0,sm_1,s_1); (s_1,um_1,s_2); (s_2,sm_2,s_1); (s_2,sm_3,s_3);IS : s_0: ES = s_3
```
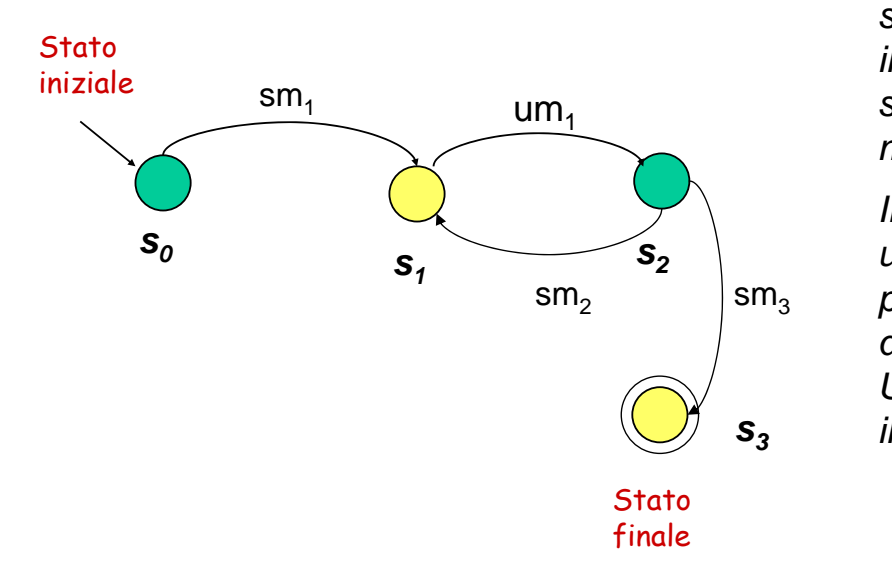

*S fa la prima mossa.*

*s0,s2 rappresentano stati in cui ha mosso S; s1, s3 stati in cui ha mosso U.*

*In questo caso c'è un unico stato finale, ma potrebbero essercene diversi: ad esempio, S o U potrebbero concludere il dialogo.*

11

Esempio: il dialogo 'di base' della Travel Agency

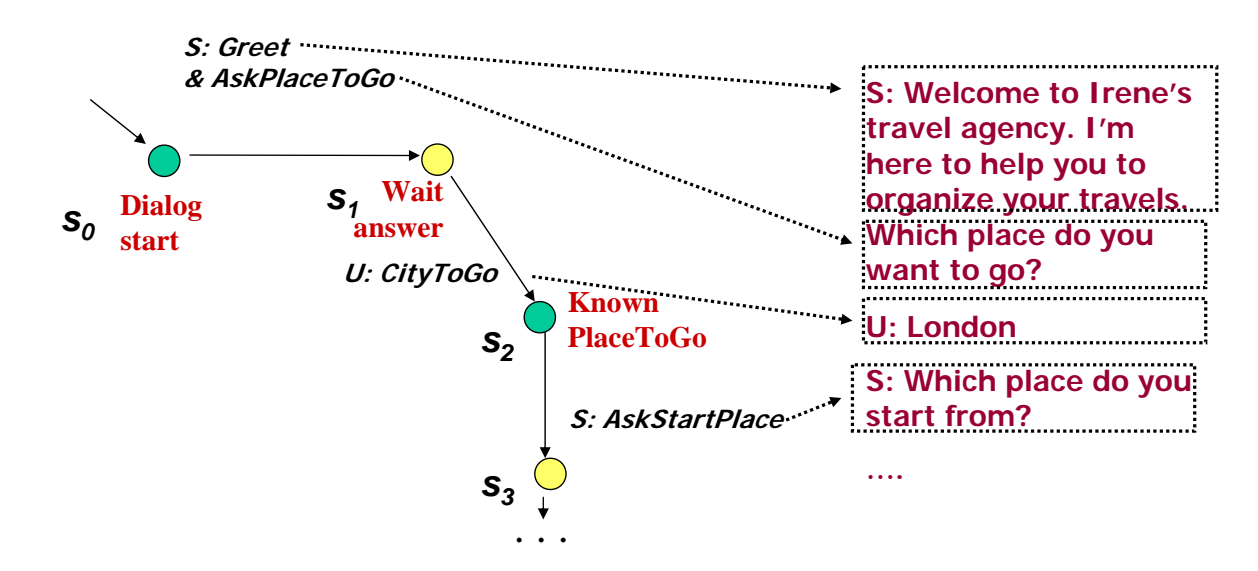

*Nota: abbiamo semplificato la descrizione degli atti comunicativi, rispetto a quella introdotta nell'Unità 3. Abbiamo aggiunto agli stati una descrizione della situazione del sistema:* 's<sub>0</sub>: Dialog start', 's<sub>1</sub>: Wait answer', 's<sub>2</sub>: Known PlaceToGo',...

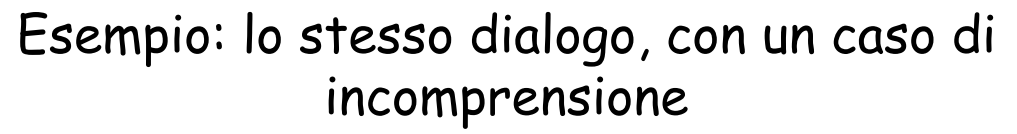

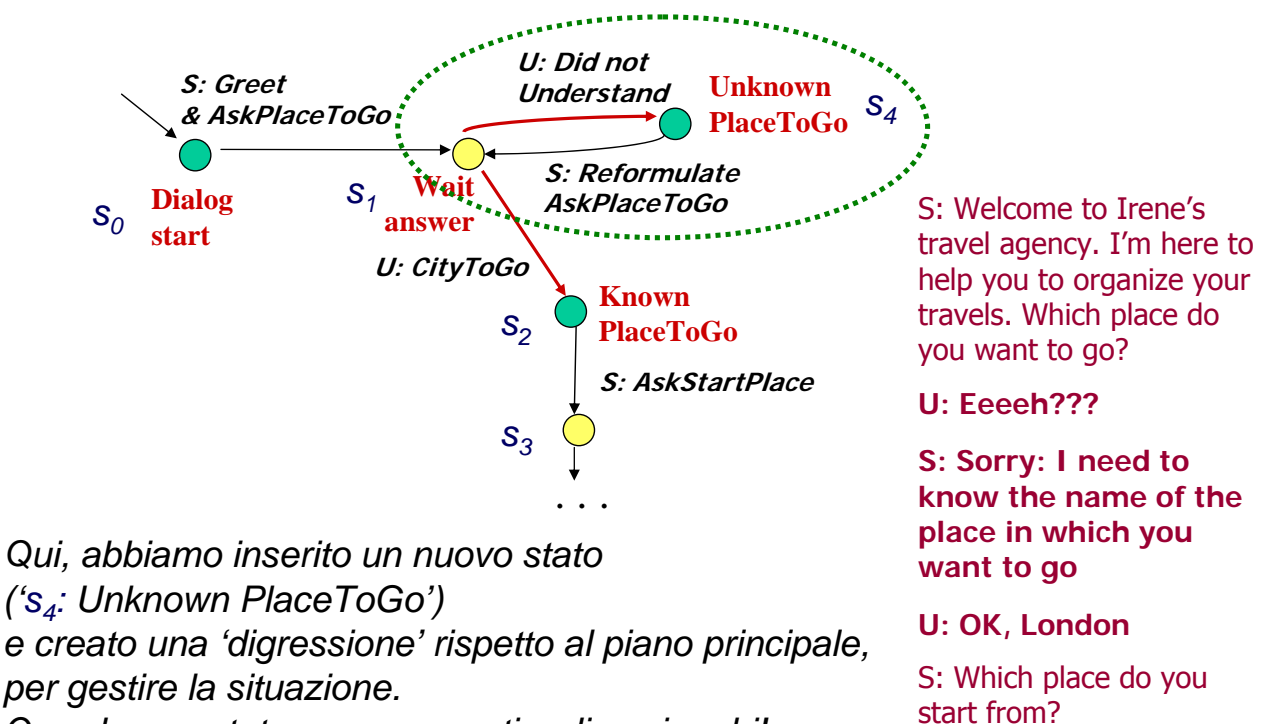

*Ora, da uno stato possono partire diversi archi!*

13

### Generalizziamo, e aggiungiamo agli archi una condizione

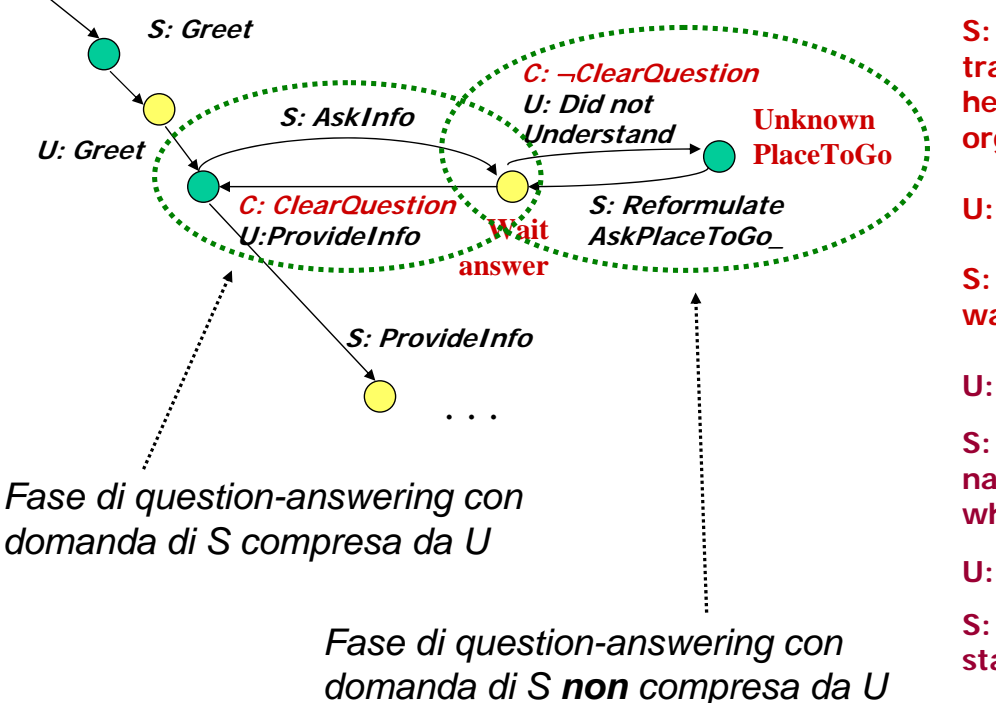

**S: Welcome to Irene's travel agency. I'm here to help you to organize your travels.** 

**U: Hi.**

….

**S: Which place do you want to go?**

**U: Eh???**

**….**

**S: I need to know the name of the place in which you want to go**

**U: OK, London**

**S: Which place do you start from?**

14

## Ora, integriamo l'informazione sugli stati

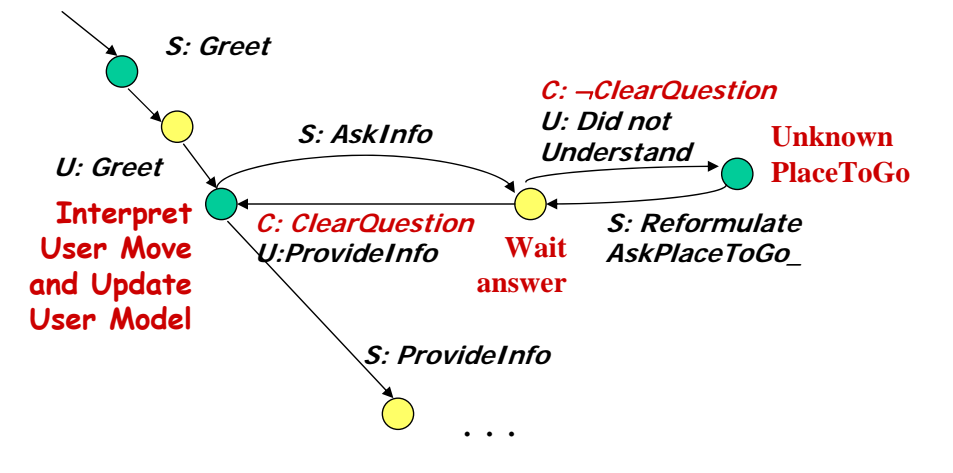

*Qui, abbiamo aggiunto agli stati 'verdi' una descrizione delle azioni svolte dal sistema dopo una user move: sua interpretazione e aggiornamento del modello di utente.* 

*Questo significa che il sistema deve includere operazioni di lettura / scrittura da registri o db, o di chiamata a software esterni di gestione dello UM: ad esempio, interpretazione di una mossa in linguaggio naturale e aggiornamento di un BN)*

**S: Welcome to Irene's travel agency. I'm here to help you to organize your travels.** 

**U: Hi.**

**S: Which place do you want to go?**

**U: Eh???**

**….**

**S: I need to know the name of the place in which you want to go**

**U: OK, London**

**S: Which place do you start from?**

15

### Quali azioni può svolgere il sistema?

*A seconda della modalità d'interazione scelta, il sistema può preparare l'acquisizione della prossima mossa dell'utente mostrando semplicemente un elenco di risposte possibili oppure un campo di testo libero da riempire o preparandosi a registrare un comando vocale.*

*Le azioni di interpretazione della mossa possono consistere nella memorizzazione dell'opzione selezionata nell'elenco, o nel riconoscimento di una stringa in linguaggio naturale, con i metodi che abbiamo visto nell'Unità precedente.*

*L'aggiornamento del modello di utente può consistere in semplici operazioni di lettura/aggiornamento di un DB o può richiedere quelle forme di ragionamento logico o incerto, con propagazione di evidenza in una RCP, che abbiamo visto nelle scorse unità.*

16 *precedente dell'utente (e, più in generale, dalla 'storia del dialogo')La preparazione della mossa successiva dipende dalla mossa* 

## Vediamo ora la seconda variante del dialogo

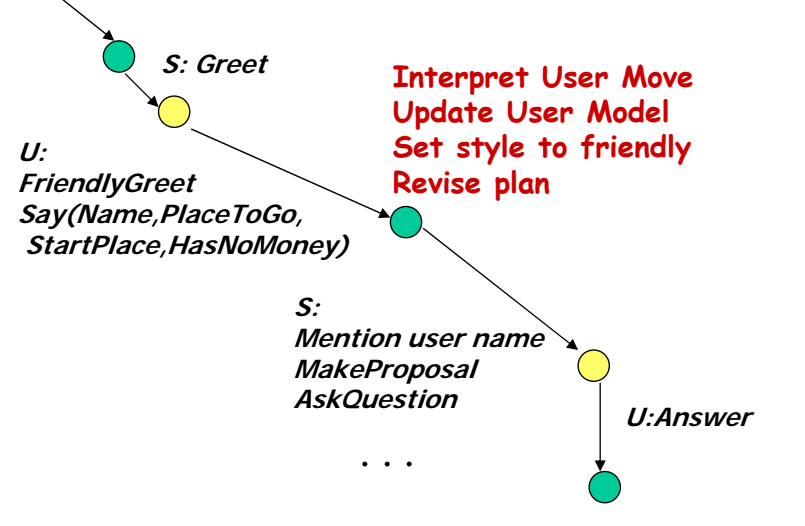

L'andamento del dialogo è molto meno prevedibile che nei casi precedenti. La ATN che permette di rappresentare tutte le situazioni possibili di un dialogo 'libero' diventerebbe molto più complessa. Dovremo pensare ad una soluzione alternativa. **S: Welcome to Irene's travel agency. I'm here to help you to organize your travels.** 

**U: Hi Irene, nice to meet you! My name is Carlo. I woud like to go from Bari to London, and haven't much money to spend. Can you help me?**

**S: I'll do my best for you Carlo! There are several low-cost and convenient companies going there. Do you mind going from Fiumicino to Ciampino, when you arrive to Rome?** 

**U: No problem, I'm young and used to travel**

**….**

17

- **S: A at American Express may I help you? U: yeah this is B. I need to make some travel arrangements [recording notification, charge number, travel advance, phone] Studiamo la struttura del dialogo dell'American Express**
- **S: ok and what do you need to do?**
- **U: ok on June sixth from San Jose to Denver, United**
- **S: leaving at what time?**
- **U: I believe there's one leaving at eleven o'clock in the morning**
- **S: yeah that's United flight four seventy**
- **U: ok**
- **S: leaves at eleven a.m. and arrives Denver at two twenty p.m. out of San Jose**
- **U: that's the one**
- **S: and a return?**
- **U: return June seventh**
- **S: leaving at what time?**
- **U: uh I believe there's one at five sixteen**
- **S: yeah that's United flight six fifty nine it arrives back into San Jose at six forty two**
- **U: ok**
- **S: let me just see what sort of fare I can get you on this**
- **U: all right**
- **S: ok the best fare I can get you on this would be five sixty eight round trip. That does have a twenty five percent change cancellation penalty on it**
- **U: ok**
- **S: And we'd have to ticket it by Tuesday**
- **U: right, that's fine** 
	- **[hotel, car, seating, mileage plus number]**
- **U: ok thank you very much**
- **S: thanks a lot**

#### **Codifichiamo le mosse di S e di U**

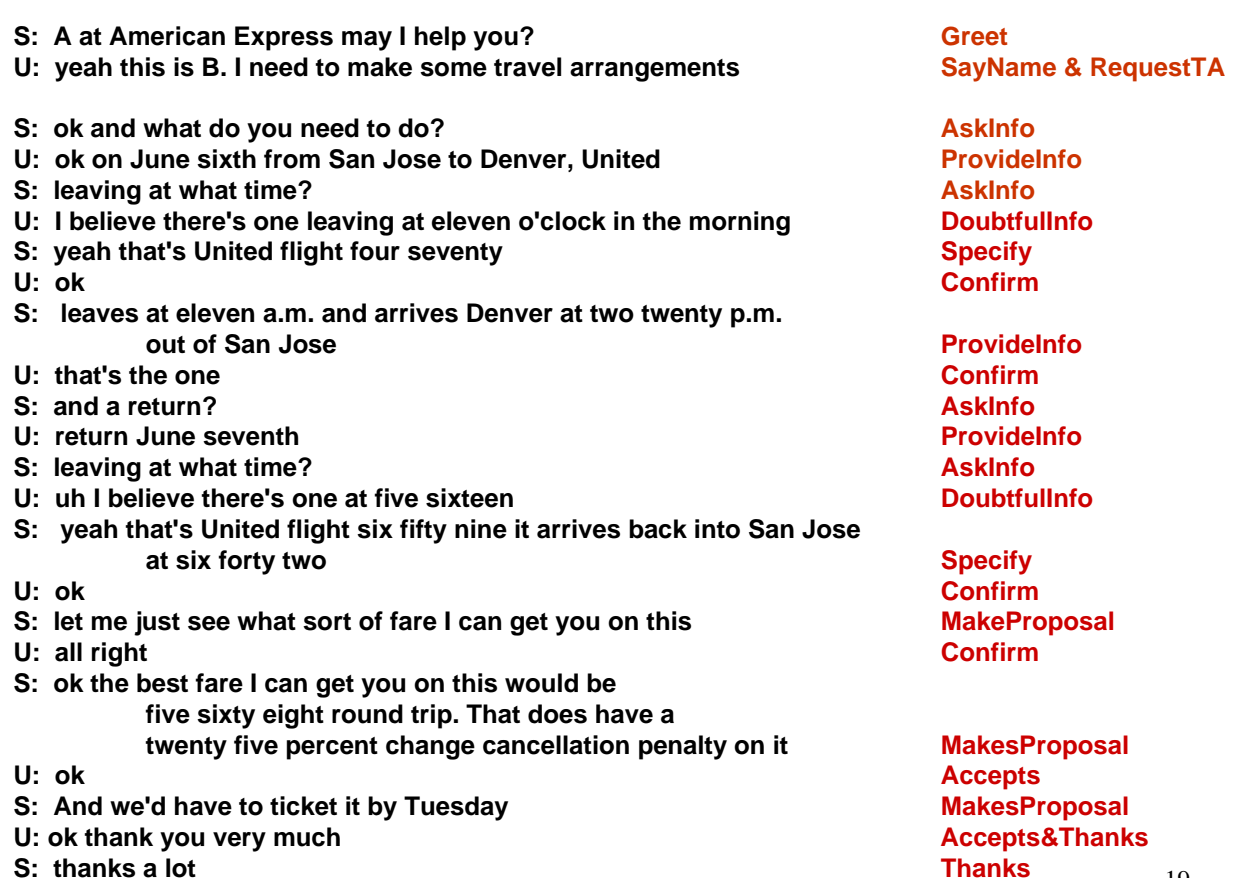

19

### Rappresentiamo il dialogo come diagramma a SF associando agli archi dei valori di probabilità

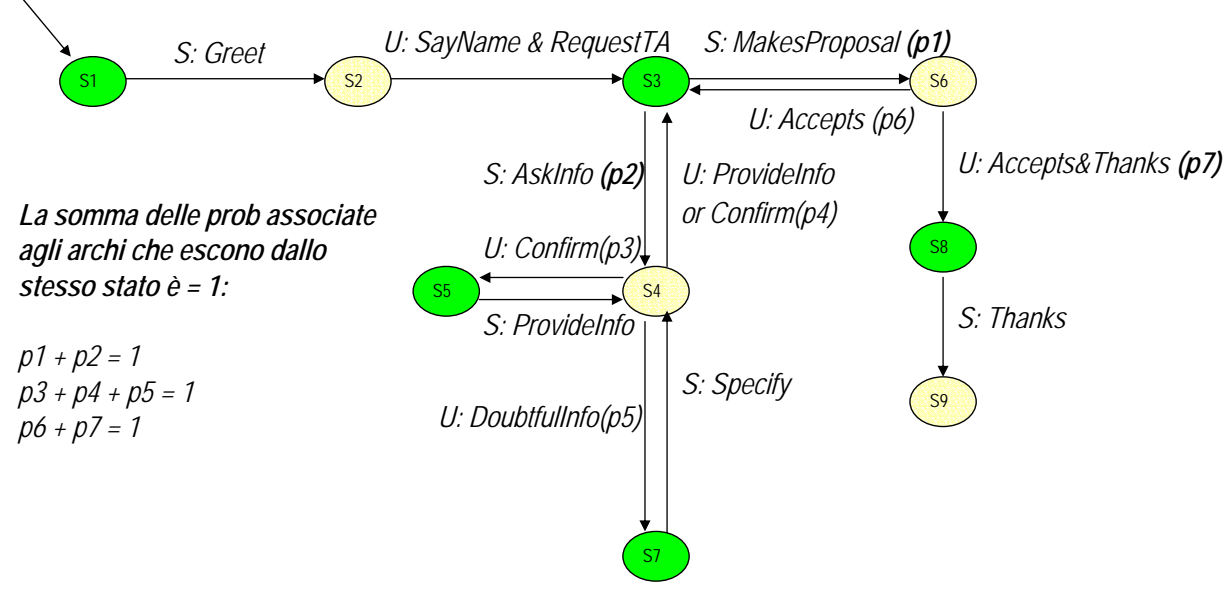

Il dialogo precedente passa fra gli stati: S1,s2,s3,s4,s3,s4,s7,s4,s5,s4,s3,s4,s7,s4,s3,s6,s3,s6,s3,s6,s8,s9

## Possiamo identificare alcune 'fasi' del dialogo

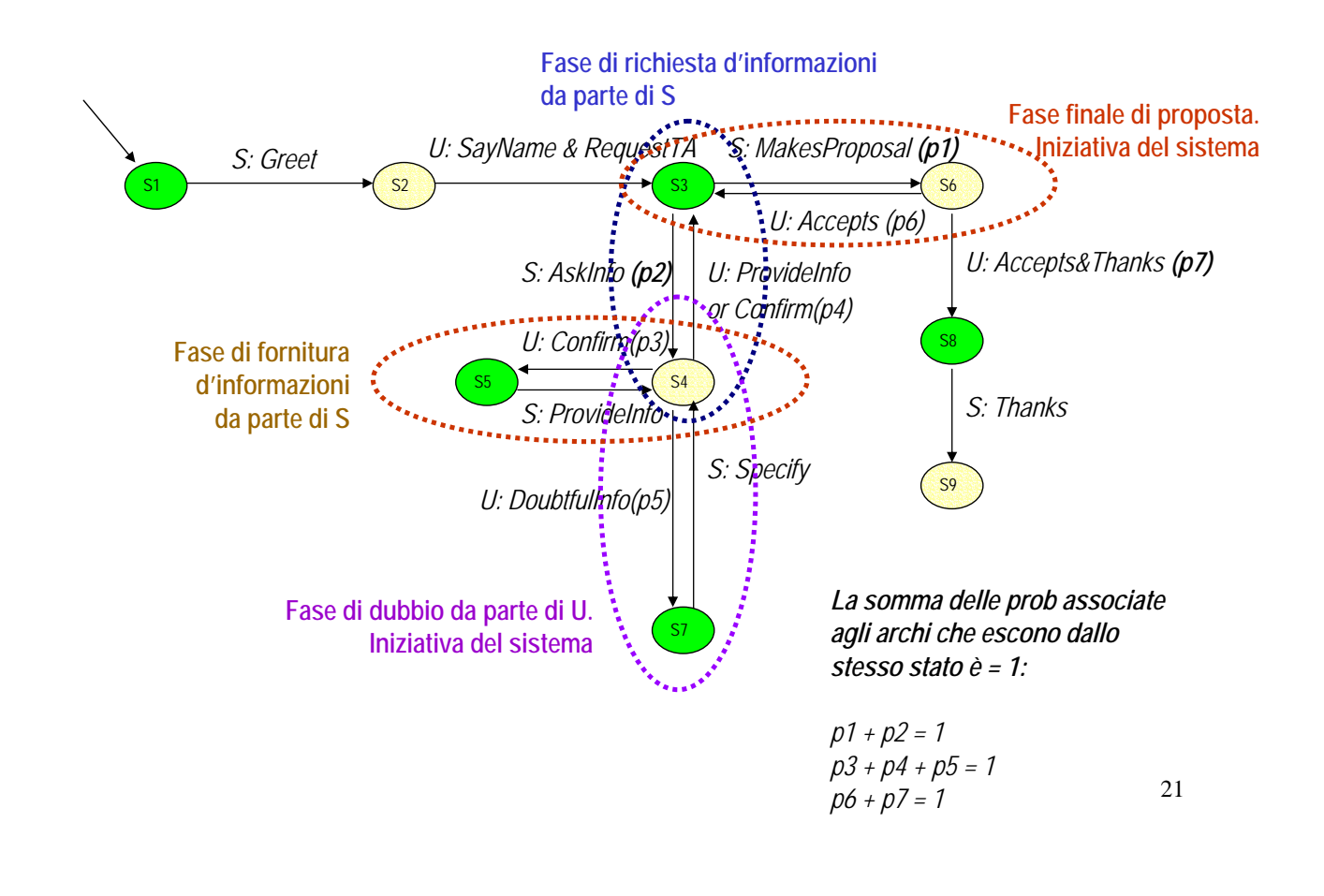

### Dialoghi come Augmented Transition Networks (ATN)

Una ATN è un diagramma di transizione fra gli stati, ai cui archi possono essere sono associati *una label* e *una condizione.*

Le **labels** possono denotare mosse (di S o di U) oppure chiamate ad **altre ATN**: si tratta quindi di diagrammi ricorsivi.

Le *condizioni* devono essere soddisfatte perché l'arco possa essere attraversato.

Un insieme di *registri* permette di memorizzare risultati intermedi oppure lo stato dell'esplorazione dell'ATN.

### Introduciamo l'innestamento del diagramma dell'AmExpr

*S'introduce uno stack che permette di saltare dall'ATN principale ad una secondaria.*

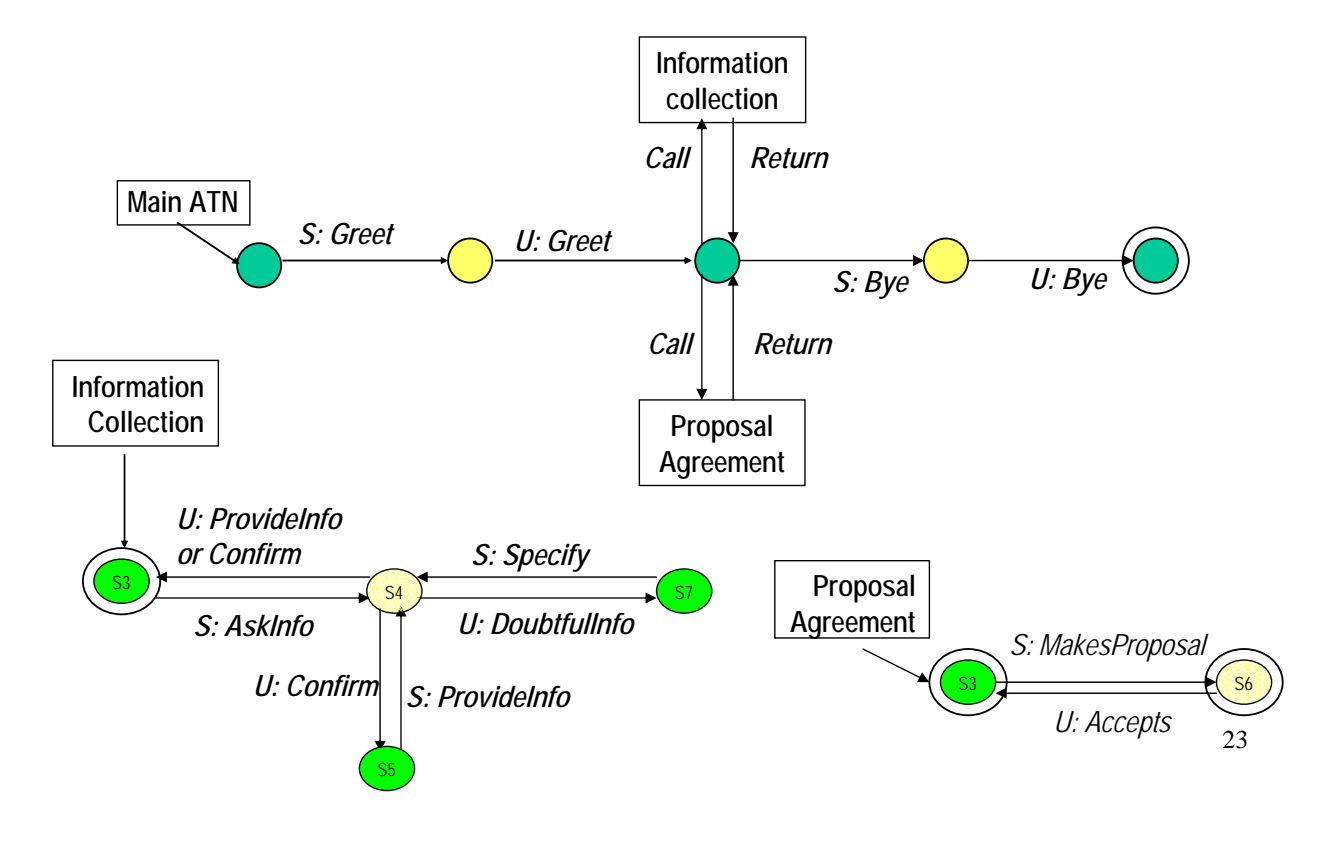

Come rappresentare l'ATN che descrive l'andamento di un dialogo? Uno sguardo agli scripting language

Cosa abbiamo bisogno di rappresentare?

Siamo partiti da una struttura del tipo:  $(s_0,sm_1,s_1); (s_1,um_1,s_2); (s_2,sm_2,s_1); (s_2,sm_3,s_3);$ IS :  $s_0$ : ES =  $s_3$ 

L'abbiamo via via arricchita, inserendo: label associate agli archi; condizioni associate agli archi; azioni associate agli stati.

Abbiamo quindi bisogno di rappresentare una struttura del tipo:  $(s_i, cond_h), sm_i,s_j);$ 

## Abbiamo quindi bisogno di estendere il linguaggio definito all'inizio:

appartenenti a AUM, che il sistema può compiere. ATN\_NAME: name<sub>w</sub> una stringa che indica il nome dell'ATN SM:  $\{sm_1, sm_2, \ldots sm_n\}$  l'insieme delle *mosse che il sistema può compiere*; UM:  $\{um_1, um_2, ...um_n\}$  l'insieme delle *mosse che l'utente può compiere*. S:  $\{s_0, s_1, s_2, \ldots, s_n\}$  l'insieme degli *stati* del dialogo; questo insieme potrà essere distinto in due sottoinsiemi: ASM: {si, sj, …} insieme degli stati raggiunti dopo una mossa di S (che rappresentiamo con cerchietti *gialli*) AUM: {sh, sk, …} insieme degli stati raggiunti dopo una mossa di U (che rappresentiamo con cerchietti verdi) IS: {s0}: lo stato iniziale del dialogo ES:  $\{s_m, s_p, ...\}$ : l'insieme degli stati finali del dialogo (che rappresentiamo con un doppio cerchietto, verde o giallo). COND: {c1, c2, … cr} : l'insieme delle condizioni associate agli archi SYS\_ACT: {act1, act2, … actr} : l'insieme delle azioni, associate agli stati

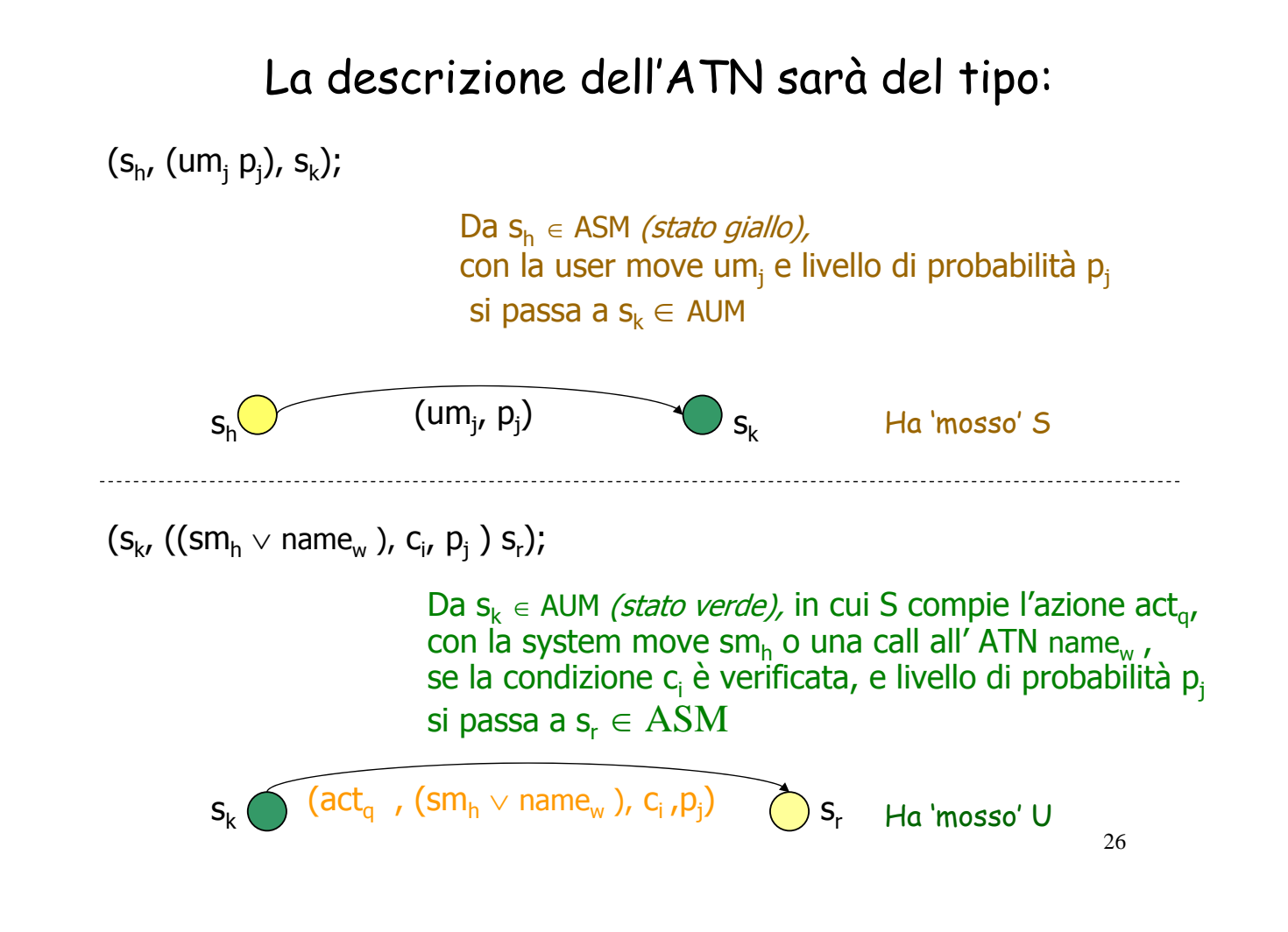

## Quale rappresentazione posso usare?

Esistono diverse rappresentazioni possibili.

Ad esempio,

una struttura xml uno scripting language di tipo diverso.

Vediamone uno piuttosto noto, alla base di un simulatore di dialogo sviluppato (… arieccolo) all'MIT.

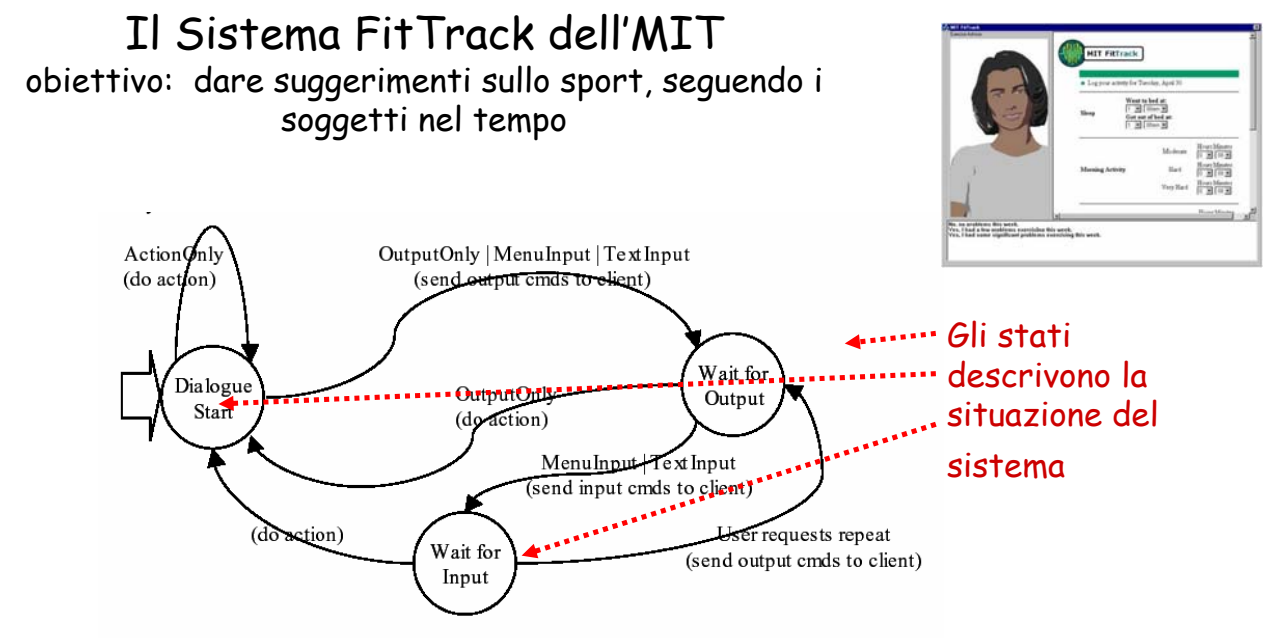

Figure 8-7. Fragment of ATN Executive State Machine

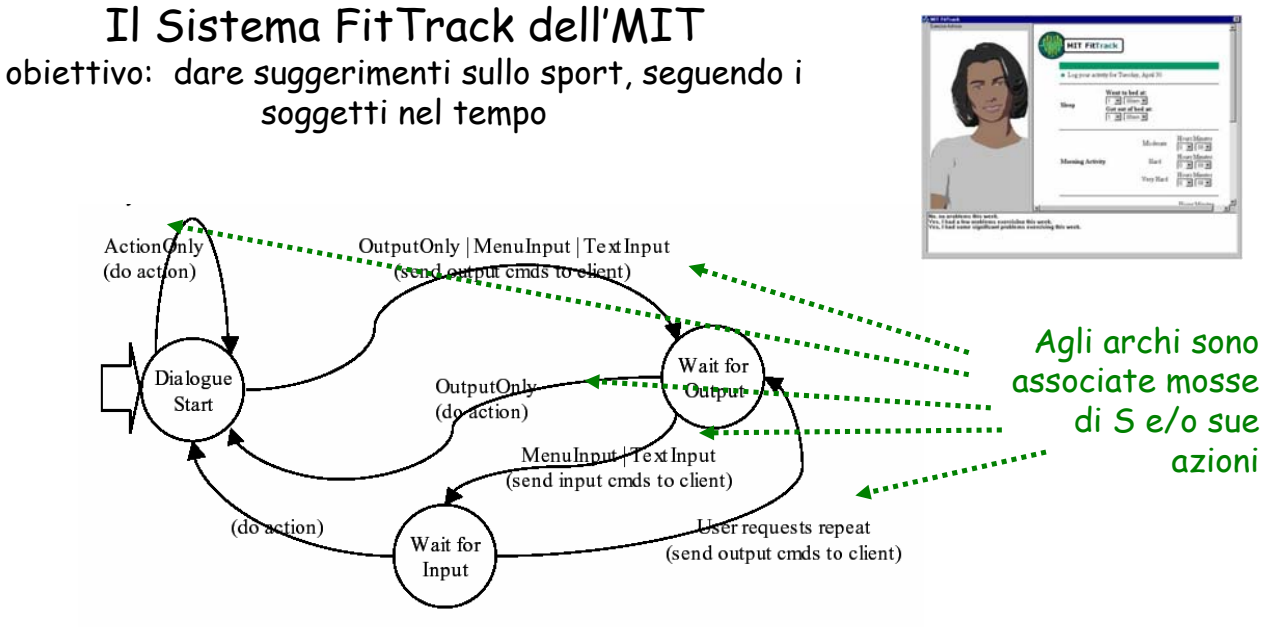

Figure 8-7. Fragment of ATN Executive State Machine

Operazioni di lettura e scrittura da registri consentono di realizzare l'adattam<del>o</del>nto. Una macchina a stati finiti + uno stack e una serie di registri. L'esecuzione può passare da un nodo all'altro, oppure al nodo iniziale di un'altra ATN, inserendo il nome del nodo attuale nello stack (innestamento).

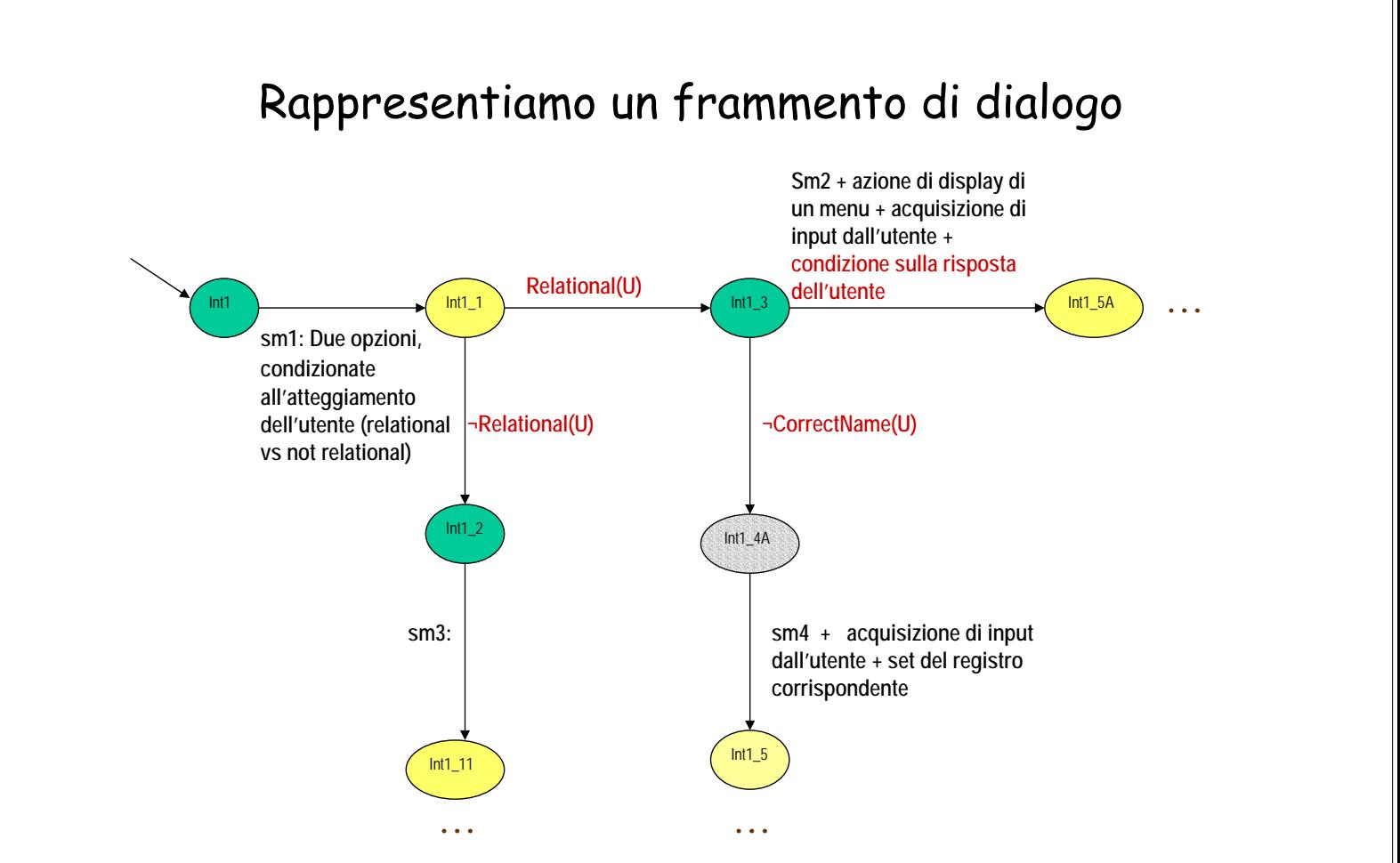

### Quale scripting language?

Una volta definita la struttura del dialogo, occorre definire:

- la modalità d'interazione: menu-based vs testo libero vs speech per U; testuale o speech o agente animato per S;
- i 'registri' che S deve gestire;
- le 'azioni' (funzioni) che S deve essere in grado di compiere;
- il linguaggio in cui rappresentare l'ATN;

In FitTrack, le funzioni sono:

- gestione di registri
	- sulle feature di U
	- sull'esercizio fisico utile per U
	- generali
- input (get text from um)
- output (display sm)
- salto al nuovo stato

31

#### **Funzioni in FitTrack**

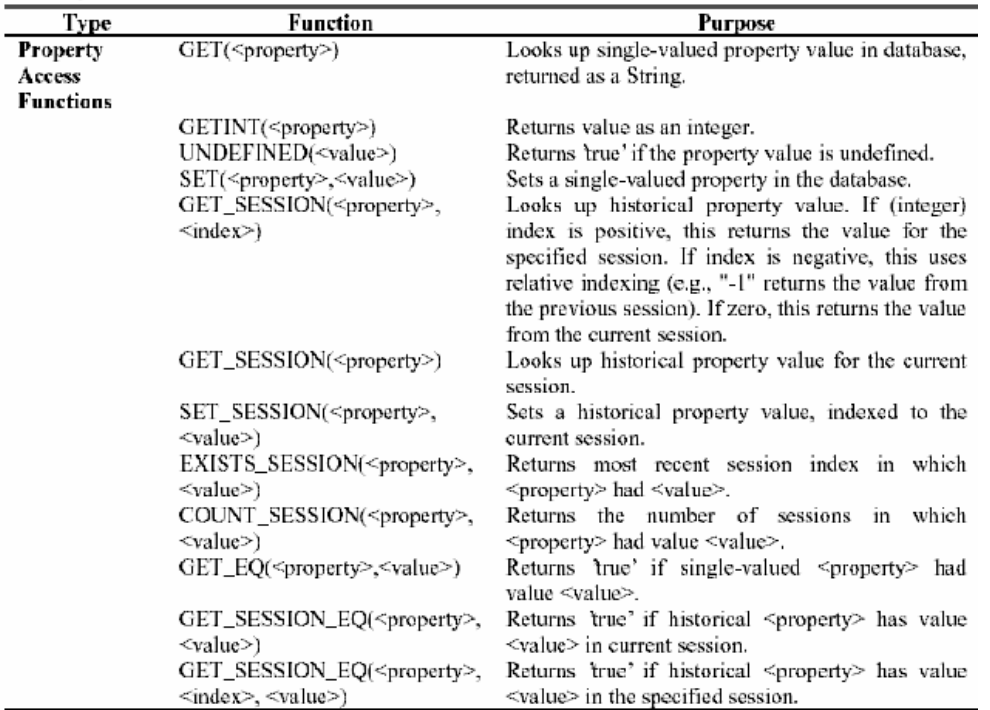

#### **Script Primitives**

## … Continuano le funzioni di FitTrack

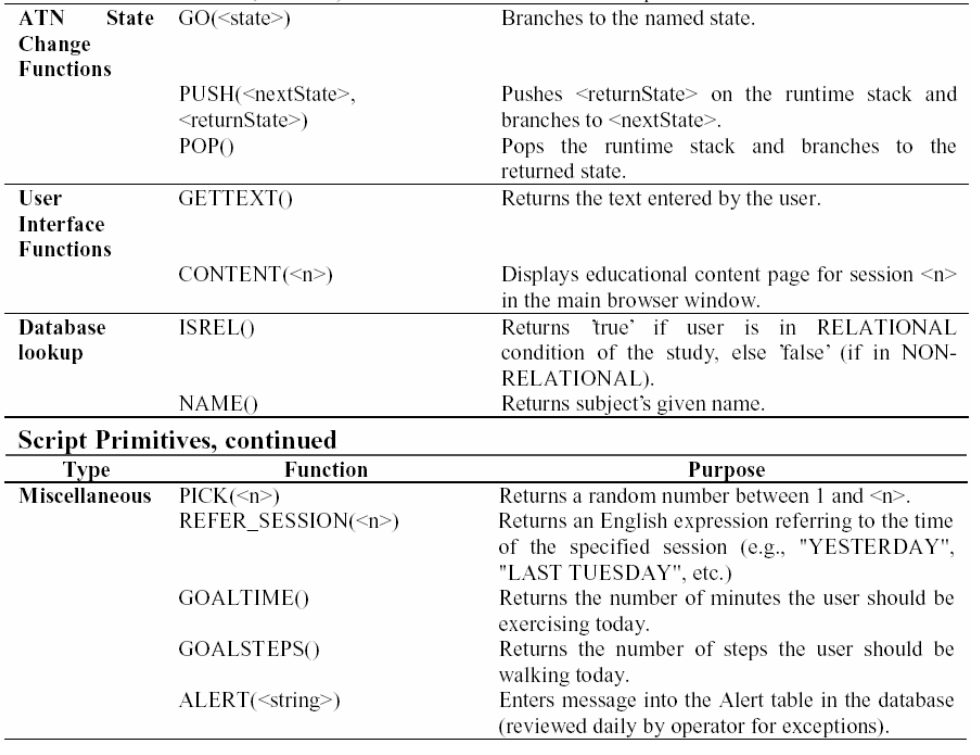

33

## Lo Scripting Language di FitTrack

STATE: Si AGENT: \$<BEAT>Are you going to work out tomorrow?</BEAT>\$ USERMENU: I can't.  $\Rightarrow$  \$ Go("Sj"); \$ Yep.  $=>$  \$ Go("Sk"); \$ Tag per l'animazione del character

Oltre ad azioni di Go, è possibile inserire altre funzioni, quali azione sullo stack (PUSH e POP), per realizzare l'innestamento fra ATN.

… un compilatore produce l'eseguibile…

#### Questo frammento di script corrisponde al lucido che descriveva l'ATN

#### "Int1" script

STATE: Int1 SIABL: . ....<br>AGENT\_REL: \$ <BEAT> <HAPPY/> Hi there. To talk to me, <TEXTBOX> just click on one<br>of the options in the menu below </TEXTBOX>. <NEUTRAL/> </BEAT> \$ AGENT NREL: \$ <BEAT> <NEUTRAL/> Hi there. To talk to me, <TEXTBOX> just click on one of the options in the menu below </TEXTBOX>. </BEAT> \$ REPEAT: \$ <BEAT>Just click the mouse below where it says OK.</BEAT> \$ USERMENU: OK, I understand that this is where I click. =>  $\frac{2}{5}$  GO("INT1 1");  $\frac{2}{5}$ STATE: INT1 1 ACTION:  $\sharp$  if (ISREL()) GO("INT1\_3"); else GO("INT1\_2");  $\xi$ STATE: INT1 2 AGENT: \$ <BEAT> Good. I'm going to be your exercise advisor. </BEAT> \$ ACTION: \$ GO("INT1 11"); \$ STATE: INT1\_3 AGENT: \$ <BEAT> Good. My name is Laura. <YOU> You are =| GET("NAME") |= , is that right?  $<$  /YOU>  $<$  /BEAT>  $\,$  \$ USERMENU: Yep, that's right. =>  $\frac{1}{2}$  GO("INT1\_5A");  $\frac{1}{2}$ <br>No, actually that's not right. =>  $\frac{1}{2}$  GO("INT1\_4");  $\frac{1}{2}$ STATE · INT1 4 AGENT: \$ <BEAT> Oh, I'm sorry. What is your name? </BEAT> \$ VIERTEXT: My name is: => \$ String entry=GETTEXT();<br>USERTEXT: My name is: => \$ String entry=GETTEXT();<br>ALERT("WRONG NAME: not "+GET("NAME")+" corrected to "+entry); entry=FILTERNAME (entry); if(entry.equals("NOTCHECKED")) entry=""; SET("NAME", entry);  $GO("INT1_5");$ \$

35

#### FitTrack: Un esempio di dialogo

Fase iniziale di raccolta d'informazioni

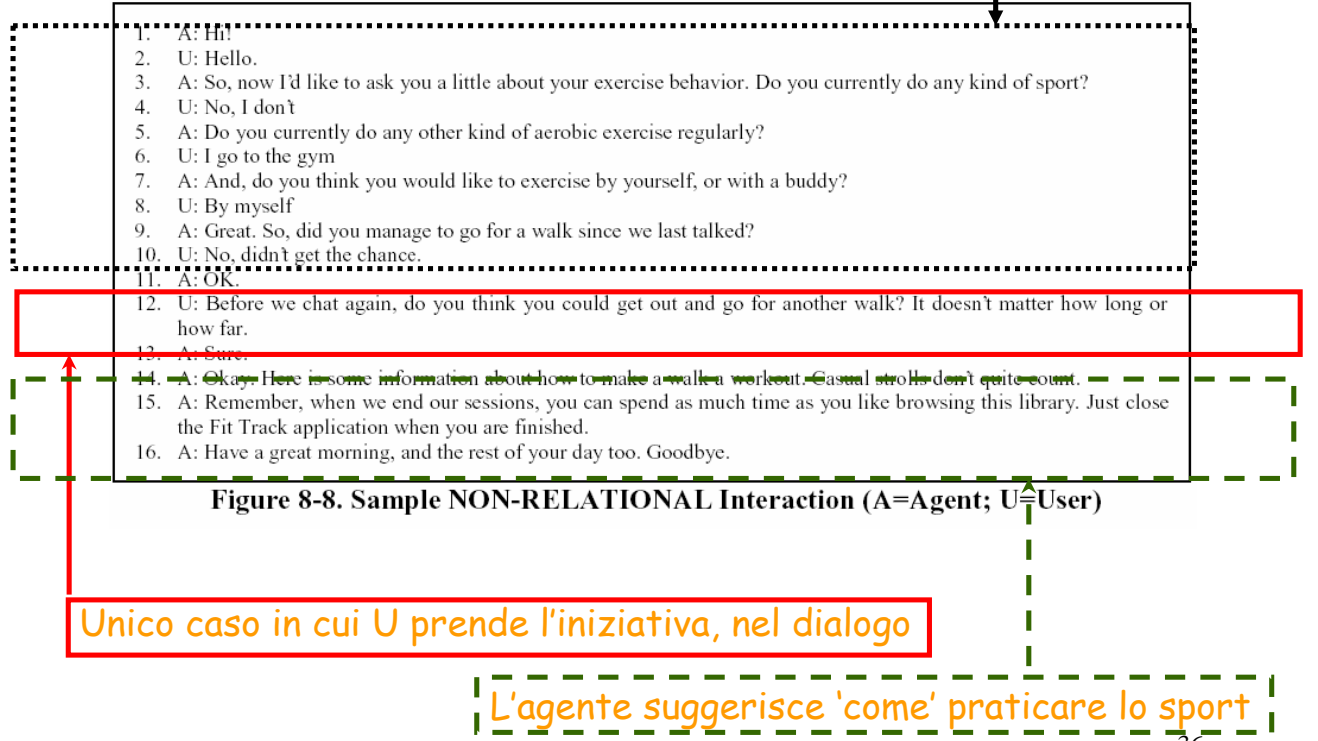

## FitTrack: Un dialogo con 'smalltalk'

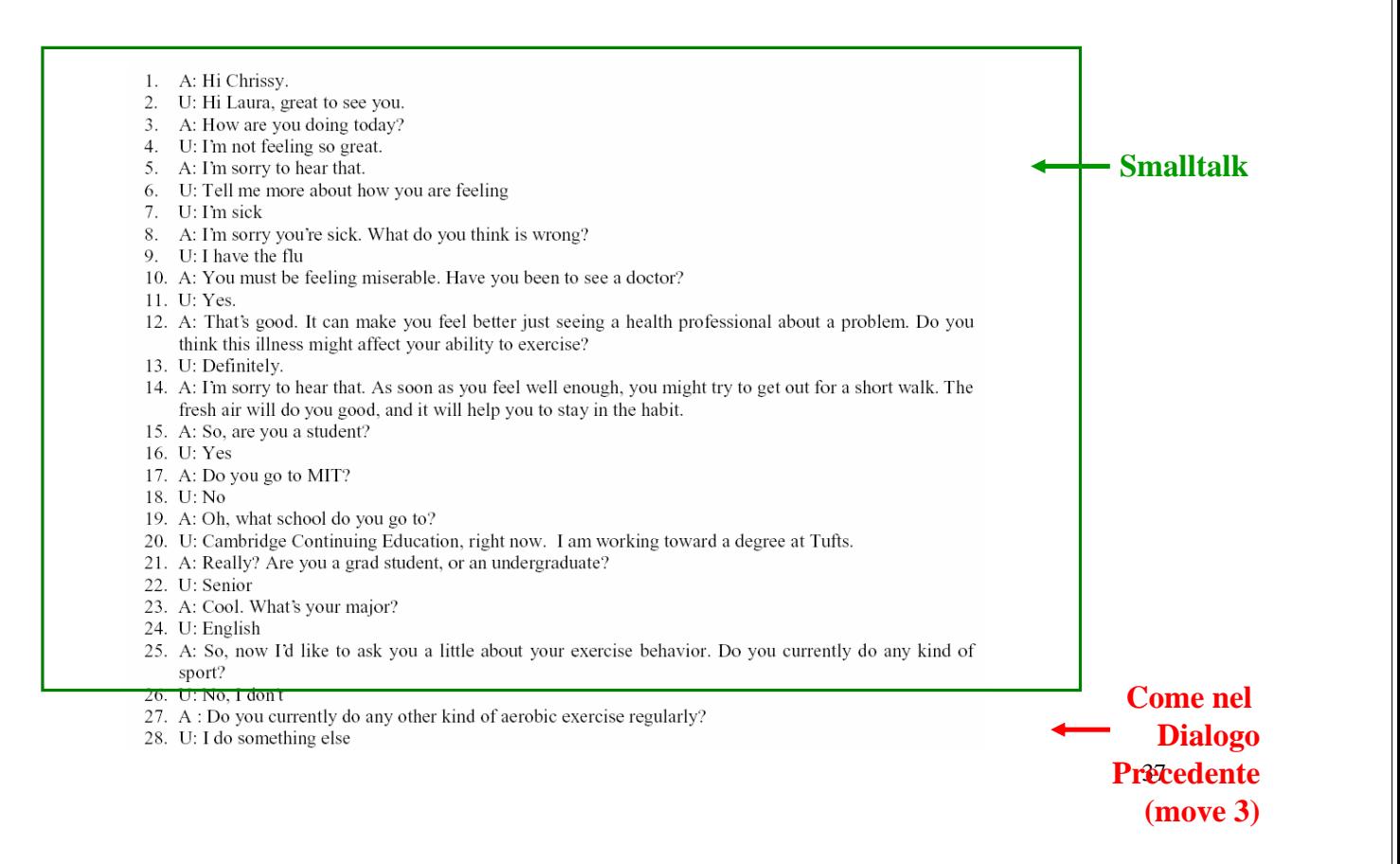

## Vantaggi e limiti dei metodi script-based

Il numero di stati attraverso i quali il sistema può passare è finito e predeterminato.

La logica di sviluppo del dialogo è espressa in modo molto chiaro.

L'iniziativa è fondamentalmente del sistema.

Gli utenti devono rispondere con il livello di dettaglio e l'ordine di presentazione delle informazioni previsti dal sistema.

E' difficile realizzare un sistema che adatta il suo comportamento alle caratteristiche dell'utente (utilizzando un modello del suo stato mentale).

## Un Dialogo in ARTIMIS (France Telecom)

- S: Welcome to the ARTIMIS server. How can I help you?
- U: Hello, I would like to know the sea weather forecast for the Finistère area.
- S: There is no sea wheather forecast server for the Finistère area. But there are some for the Channel and for the Atlantic. Are you interested in one of these?
- 
- U: Yes, mmm the Channel
- S: There are two servers for coastal weather forecast for the Channel. Their phone numbers are…. Would you like more information?
- U: Does it have specific weather forecast for sailing?
- S: No it doesn't.

There is no weather forecast specialized for sailing for the Channel. But there are some for France. Is that OK?

U: Yes.

39 **alla sua richiesta, ma cerca di rispondere a questi obiettivi.** …… **S capisce qual è l'obiettivo di U e non si limita a rispondere** 

Per formalizzare l'esempio precedente, ricordiamo la Classificazione di Searle degli atti comunicativi, in funzione degli 'obiettivi comunicativi'

#### Constativi:

- informare, avvertire esprimono il desiderio che H creda in un determinato fatto
- affermare, annunciare, rispondere, sostenere, confermare, negare, … esprimono il desiderio che H creda che S crede in un determinato fatto
- chiedere, domandare: esprimono il desiderio di conoscere il pensiero di H su un determinato fatto Direttivi:
- suggerire, ordinare, istruire, permettere,… esprimono il desiderio che H compia una determinata azione Commissivi:
- offrire, promettere, garantire, … esprimono l'intenzione, da parte di S, di compiere una determinata azione Riconoscitivi:
- coinvolgono il passaggio d'informazioni su `atteggiamenti di gentilezzą' di S • scusarsi, congratularsi, ringraziare, accettare,…

## Elaborazione degli atti comunicativi di U

Analizziamo le 'mosse' di U nel dialogo precedente, formalizzandole in termini dei seguenti atti comunicativi: Siano x variabile che denota un information item; a variabile che denota un'azione; φ formula; ag variabile che denota S/U Constativi Inform / AskInfo (ag x) Answer / Announce / Confirm / AskIf (ag φ) Direttivi Request / Order (ag a) **Commissivi** Offer / Promise (ag a) Riconoscitivi Apologize / Congratulate / Thank / Acknowledge (ag φ)

41

### Elaborazione degli atti comunicativi di U

- U: Hello, I would like to know the sea weather forecast for the Finistère area.
- a) Riconoscimento: traduzione della frase in LN in forma simbolica:

U ha chiésto informazioni sulle previsioni del tempo nel Finistère

AskInfo(U, WeFo°(Finistere))

b) *Interpretazione*: ragionamento sullo stato mentale di U che ha prodotto quell'atto comunicativo: U vuole conoscere le previsioni del tempo nell'area (Bel S WantToKnow(U, WeFo°(Finistere))) \*

c) Ragionamento su di sé (come rispondo alla sua mossa?)

42 ... ricordiamo le ipotesi sull'atto comunicativo di AskInfo...

## Ragionamento sull'atto comunicativo di U

(Bel S WantToKnow(U, WeFo°(Finistere))) Ragionamento su di sé (come rispondo alla sua mossa?) **KnowAbout(S,WeFo°(Finistere))** ? No! S conclude che non le conosce ¬**KnowAbout(S, WeFo°(Finistere))** Ma S il Finistere è nel nord della Francia **Is-in(Finistere, NorthernFrance)** <sup>e</sup>,in particolare, la Manica è nel nord della Francia **Is-in(Channel, NorthernFrance)** e S conosce le previsioni in questa zona **KnowAbout(S, WeFo°(NorthernFrance))** S deduce allora che U voglia conoscere le previsioni nel nord della Francia **(Bel S WantToKnow(U, WeFo°(NorthernFrance)))** e, in particolare, nella Manica **(Bel S WantToKnow(U, WeFo°(Channel)))**

43 **Regola applicata da S (ragionamento su U, su S e sul dominio)** Bel S [WantToKnow (U,x) ∧  $\neg$ KnowAbout(S,x) ∧ (*Similar(x,y)*  $\vee$  $\text{IsIn}(x,y)$ )  $\land$  KnowAbout $(S,y) \rightarrow \text{WantToKnow}(U,y)$ 

### Traduzione del ragionamento nella move successiva

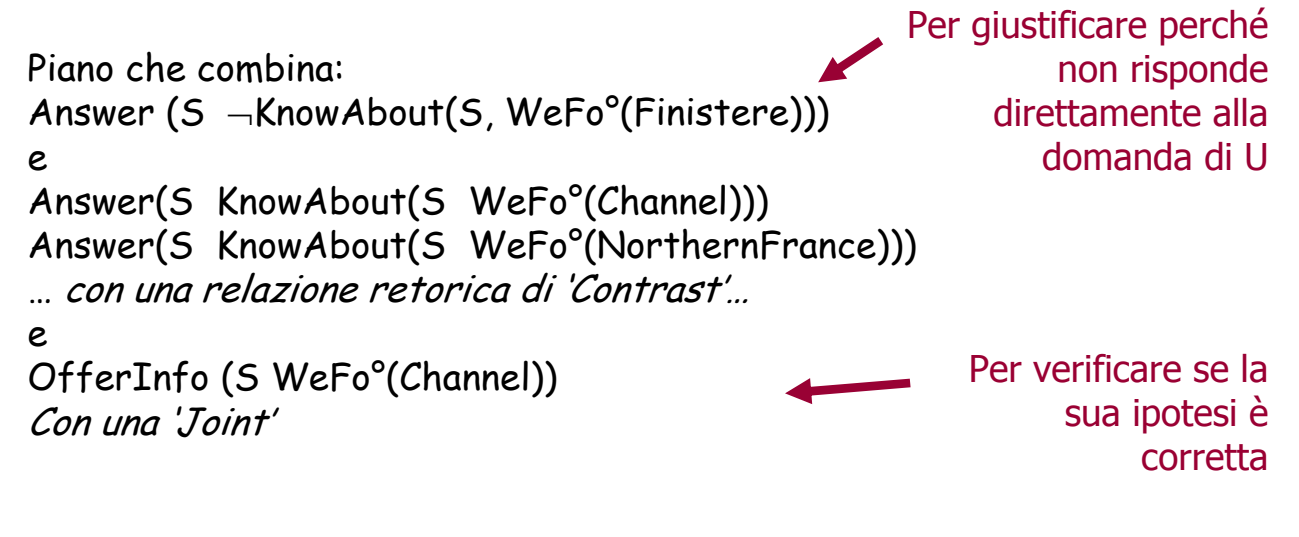

S: There is no sea wheather forecast server for the Finistère area. But there are some for the Channel and for the Atlantic. Are you interested in one of these? (traduzione in LN delle Answer e della Offer)

### Cosa occorre per gestire questo tipo di dialogo?

#### *Fonti d'informazione:*

Un *modello dell'utente*, in cui memorizzare le informazioni acquisite (o inferite) durante il dialogo. Una base di *conoscenza sul dominio.* Una *agenda* delle cose da fare. Una *'storia' del dialogo*, e in particolare dell'ultima 'mossa' (chi ha parlato e cosa ha detto, quale piano ha applicato il sistema, ecc).

#### *Capacità di ragionamento:*

Interpretare la mossa dell'utente. Aggiornare il suo modello garantendone la consistenza. Scegliere il piano successivo ed eseguirlo. Tradurre il piano in linguaggio naturale o in forma multimediale.

45

### Una soluzione possibile: una 'Lavagna'

E' necessario uno spazio di memoria (una 'blackboard') in cui memorizzare i risultati del ragionamento, con una differenziazione fra fatti acquisiti ('shared') e fatti inferiti ('private'):

Su U: WantToKnow(U, WeFo°(Finistere)) shared WantToKnow(U, WeFo°(NorthernFrance)) private WantToKnow(U, WeFo<sup>o</sup>(Channel)) private

Nella stessa blackboard si può registrare la 'storia del dialogo': AskInfo(U, WeFo°(Finistere)) Answer  $(S, -$  KnowAbout(S, WeFo<sup>o</sup>(Finistere))) Answer (S KnowAbout(S, WeFo°(Channel))) Answer (S KnowAbout(S, WeFo°(NorthernFrance))) OfferInfo (S, WeFo°(Channel))

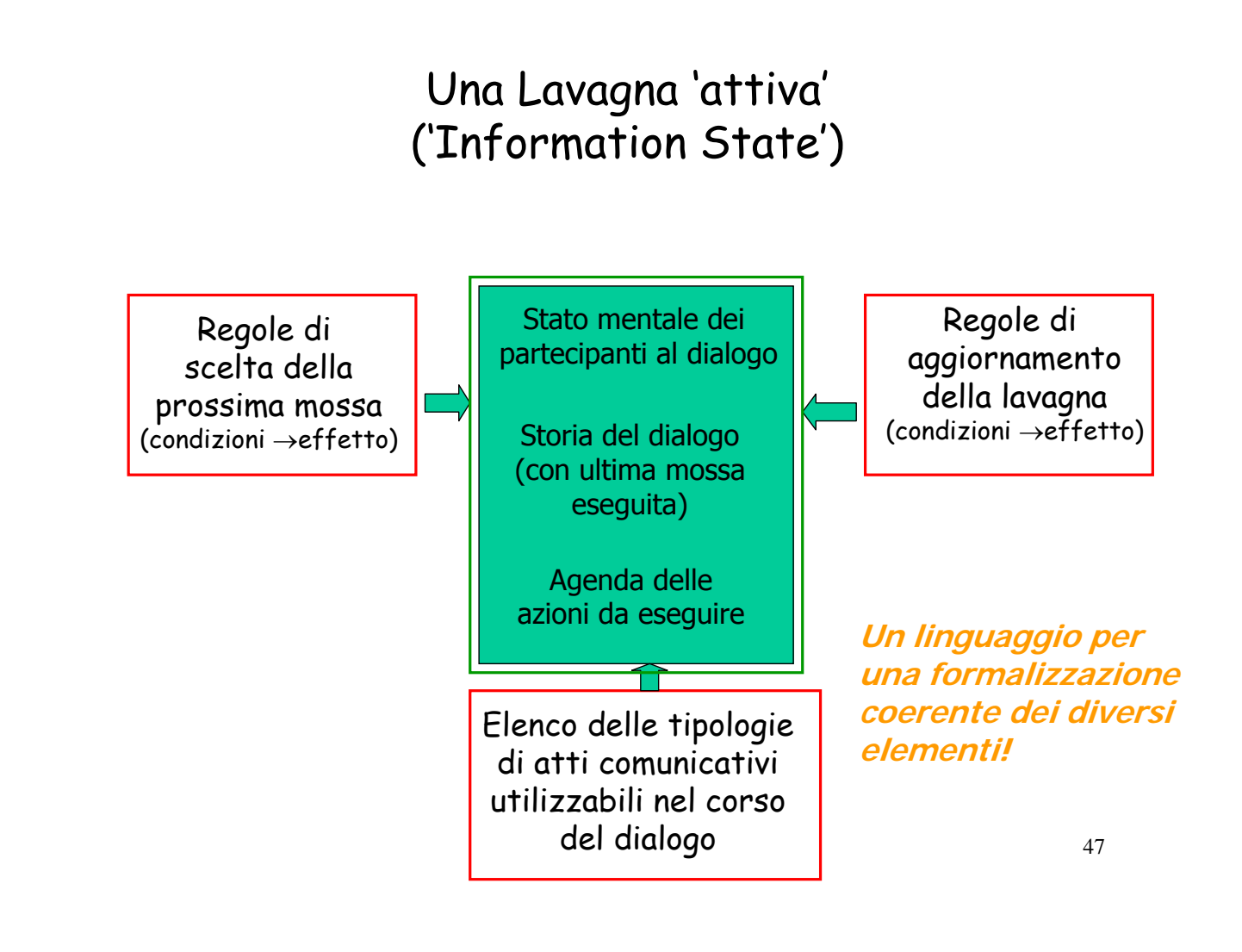

## Approccio al Dialog Management basato sull' Information State

- *Information State (IS)*
	- an abstract data structure (record, DRS, set, stack etc.)
	- accessed by dialogue system modules using conditions and operations
- *Dialogue Moves*
	- utterance function (ask, answer, request etc.)
- *Update rules* 
	- Modify IS based on on observed moves
	- Select moves to be performed
- IS approach implemented in **TrindiKit**

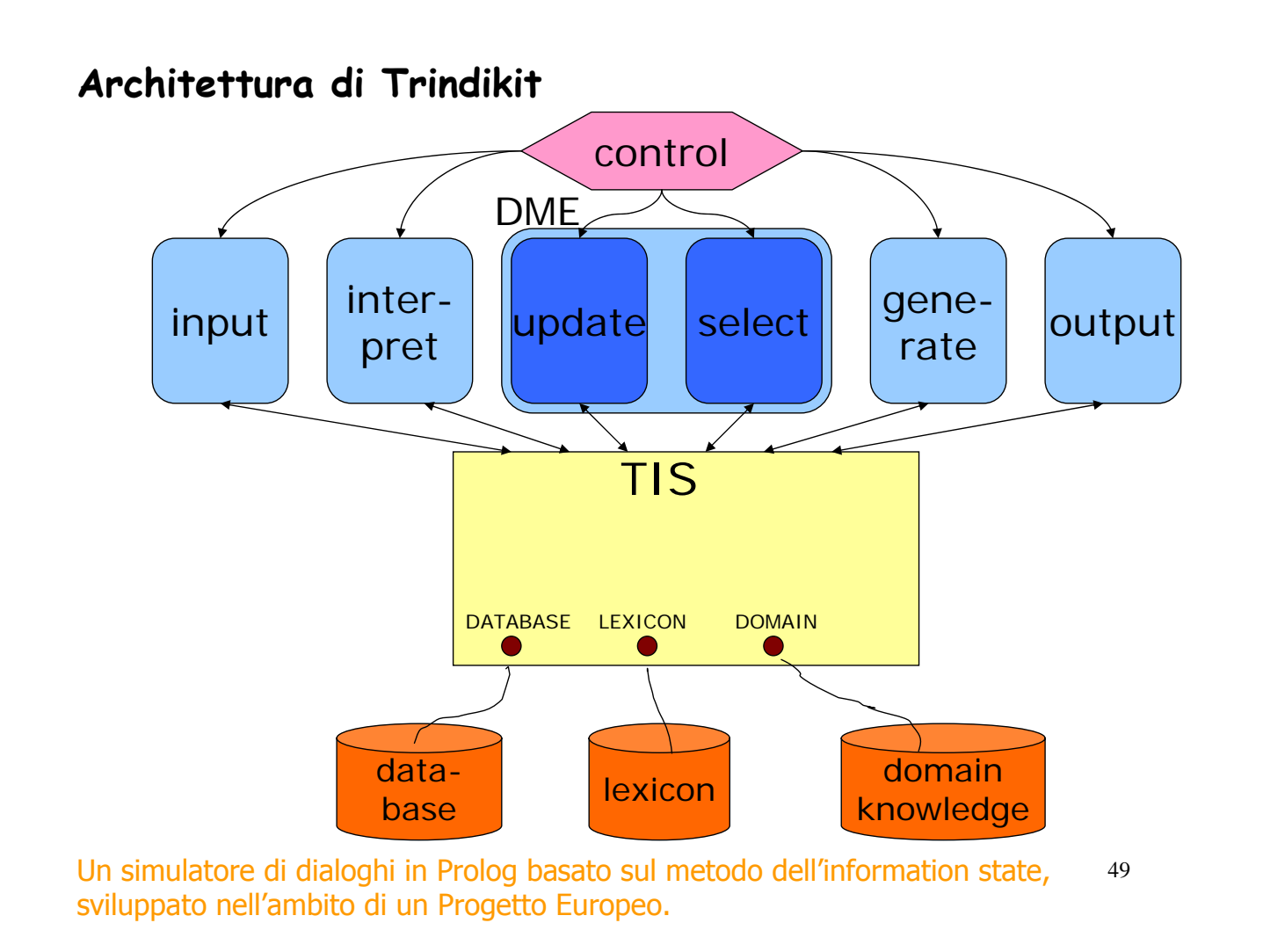

### La struttura dell'IS

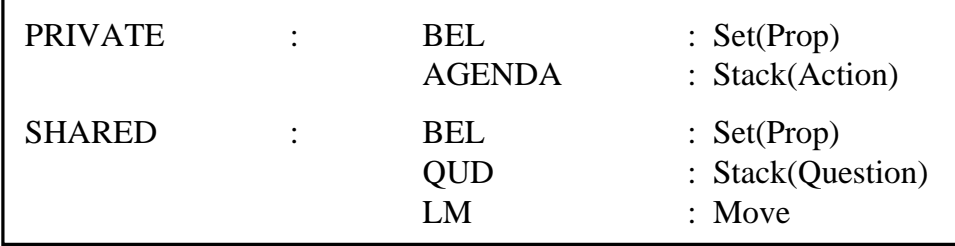

BEL: conoscenza acquisita durante il dialogo AGENDA : stack delle azioni da eseguire QUD : questions under discussion LM: latest dialogue move performed

PRIVATE : conoscenza inferita dal sistema SHARED : conoscenza esplicitamente dichiarata durante il dialogo

L'IS rappresenta quindi, in particolare, lo User Model, la storia del dialogo e un'agenda delle cose da fare, mentre la conoscenza sul dominio è rappresentata in una struttura separata.

## Update rule

#### Permettono di aggiornare l'IS dopo una 'mossa' di S o di U.

Modello di Utente:

- dopo un atto comunicativo CA di U: aggiornamento dell'UM con gli *scopi* di CA(U);  $(\text{perché } U \text{ ha detto CA}(U)?)$
- dopo un atto comunicativo di S: aggiornamento dell'UM con gli effetti di CA(S); (quali effetti presumibilmente ha prodotto CA(S)?)

#### **Esempio:**

 $(AskInfo U,x) \rightarrow WantToKnow(U,x)$ (Inform U,  $\varphi$ )  $\rightarrow$  Bel U  $\varphi$ 

Ma l'aggiornamento può riguardare anche le implicazioni di quanto U o S hanno detto.

Ad esempio, in un lucido precedente avevamo: (WantToKnow (U,x)  $\land$  (Similar(x,y)  $\lor$  IsIn(x,y)))  $\rightarrow$  WantToKnow(U,y))

51

### Select rule

Permettono ad S di selezionare la prossima 'mossa' da compiere (singolo atto comunicativo o piano), sulla base del contenuto dell'IS (UM, stato del dialogo, obiettivi che S intende raggiungere).

Esempio: **Answer directly**  $(WantToKnow(U, x) \wedge KnowAbout(S, x)) \rightarrow InformAbout(S, x)$ 

#### Esempio: **Answer indirectly**

(WantToKnow(U,x) ∧  $\neg$ KnowAbout(S,x) ∧ (Similar(x,y)  $\neg$  IsIn(x,y))) ∧  $KnowAbout(S,y)) \rightarrow InformationAbout(S,y))$ 

#### Esempio: **OpenSmallTalk** \*

(LM(U, Greet)  $\land$  (Bel S  $\rightarrow$  Socialized(U))  $\land$  (Goal S Socialized(U)))  $\rightarrow$ NextPlan(S, SmallTalk)

\* Apre un dialogo di smalltalk all'inizio dell'interazione, come nell'esempio di FitTrack

### Struttura di controllo

*control\_algorithm* While system\_goals =  $empty:$ Select next move from agenda if nil, then select next goal; read nextplan add (nextplan, agenda) Generate(car(nextplan), system\_move) Output system\_move Read user\_input Interpret (user\_input, user\_move) Update IS: add(user\_move, dialog\_history, )

> Update IS: integrate(user\_move, user\_model) Update IS: revise(system\_goals)

end

#### Generatore

Traduce le singole mosse che il sistema ha stabilito di compiere (rappresentate in forma simbolica) in frasi in linguaggio naturale oppure in frasi annotate in un linguaggio di markup, applicando uno dei metodi che abbiamo esaminato, in breve, nelle unità precedenti.

54

### Vediamo un esempio di dialogo con un Agente animato simile a FitTrack

- S1: Dovresti andare a correre, Giuseppe!
- U1: Perché?
- S2: Perché ci tieni alla tua salute e correre fa bene alla salute.
- *U2: Ma tu ci vai, a correre?*
- *S3: Io sono un agente artificiale, non posso correre!*
- *U3: Oh peccato, mi sarebbe piaciuto fare una corsetta con te!*
- *S4: Grazie, sei gentile. Chissà, in un mondo virtuale! Per ora, puoi andare a correre con un'amica, se vuoi restare in buona salute…*
- U4: Ma ti pare che a vent'anni devo già pensare alla salute?
- S5: Ma correre tiene anche in forma!

#### Dialogue games

L'esempio precedente fa riferimento alla categoria dei *dialoque* games, in cui (in una certa fase del dialogo) *i due interlocutori hanno* goal diversi:

S vuole persuadere U a fare sport:

U vuole scherzare con S.

S potrebbe rifiutare il goal di U. Ma invece adotta un atteggiamento 'aperto'. Lo accetta temporaneamente (in S3 e S4), per poi riprendere il suo (nella stessa S4).

Vediamo la dinamica del contenuto dell'IS in questo dialogo.

Ne descriveremo una possibile simulazione introducendo nell'IS una agenda e senza formalizzare né la rappresentazione della conoscenza né il suo trattamento.

**Piano iniziale di S:** *Persuadere U motivando:* **<DPL><plan name="RatPers"> <goal name="Persuade" term="S-Do(Mary Run)" RR="Motivation"> < communicative\_act name ="Suggest" term=" S-Do(Giuseppe Run)" type="N"> </communicative\_act> <goal name="DescribeWhy" term="S-Do(Giuseppe Run)" RR="Joint">** Subgoal2 **<communicative\_act name="Remind" term="V-Goal(Giuseppe GoodHealth)"> </communicative\_act> <communicative\_act name="Inform" term="Implies(Run GoodHealth)"> </communicative\_act> </goal> </goal> </plan></DPL>** *S mette il piano in una 'agenda' nell'IS, gestita come stack***: (communicative\_act name =Suggest, term=S-Do(Giuseppe Run)) ((communicative\_act name=Remind, term=V-Goal(Giuseppe GoodHealth)); (communicative\_act name=Inform, term=Implies(Run GoodHealth))) Inizia ad eseguire il suo piano, considerando il primo elemento dello stack: S1: Dovresti andare a correre, Giuseppe!** Subgoal1

**Cede il controllo al generatore superficiale, che inserisce i tag APML nella 'mossa di dialogo' e invia l'input al player del character animato.**

Passa il controllo al modulo di *input interpretation* e osserva la reazione dell'utente<sup>s?</sup>

#### U1: Perché?

Input Interpretation interpreta la User move come richiesta di giustificazione del suggerimento.

Questo attiva il Subgoal2 di S, che determina l'esecuzione delle altre due componenti dell'agenda:

**((communicative\_act name=Remind, term=V-Goal(Giuseppe GoodHealth)); (communicative\_act name=Inform, term=Implies(Run GoodHealth)))**

*S2: Perché ci tieni alla tua salute e correre fa bene alla salute.*

L'agenda di S, ora, è vuota. U risponde: *U2: Ma tu ci vai a correre?*

Input Interpretation interpreta la User move come AskWhether; interroga la sua base di conoscenza sull'Agente; scopre di non poter correre perché è un agente artificiale.

Applicando una select-rule, pone la sua risposta in cima all'agenda: **((communicative\_act name=Answer, term=notCan(S,run)); (communicative\_act name=Inform, term=ArtificialAgent(S)))**

*S3: Io non posso correre, sono un agente artificiale!*

#### Ora U risponde:

*U3: Oh peccato, mi sarebbe piaciuto fare una corsetta con te!* Input Interpretation interpreta la User move come 'SocializationAttempt'. Applicando una select-rule, decide di rispondere ricambiando la gentilezza e riprendendo il suo suggerimento iniziale, adattato al contesto del dialogo.

Pone in cima alla sua agenda una risposta:

**(communicative\_act name=Acknowledge, term=Kind(U));**

**(communicative\_act name=Suggest, term=RunWith(U,friend));**

**(communicative\_act name=Remind, term=V-Goal(Giuseppe GoodHealth));**

*S4: Grazie, sei gentile. Chissà, in un mondo virtuale! Per ora, puoi andare a correre con un'amica, se vuoi restare in buona salute…*

*U4: Ma ti pare che a vent'anni devo già pensare alla salute?*

Input Interpretation interpreta la User move come rifiuto della motivazione.

S capisce che la sua strategia persuasiva è fallita e cerca di riparare cercandone una alternativa. Trova che un'altra ragione per correre è l'essere in forma. Aggiunge all'agenda un nuovo piano di persuasione:

#### **(communicative\_act name=Inform, term=Implies(Run InShape)))**

*S5: Ma correre tiene anche in forma!*

## Collegamento con moduli esterni

Possono essere diversi, a seconda del tipo di dialogo che si vuole simulare:

- un generatore di linguaggio naturale più sofisticato
- un player di agenti animati conversazionali
- un modulo di user modeling basato su RCP
- un modulo di selezione di strategie persuasive
- un parser delle move dell'utente
- …

Un esempio: come realizzare la coesistenza fra modalità diverse per la rappresentazione della conoscenza relativa all'utente

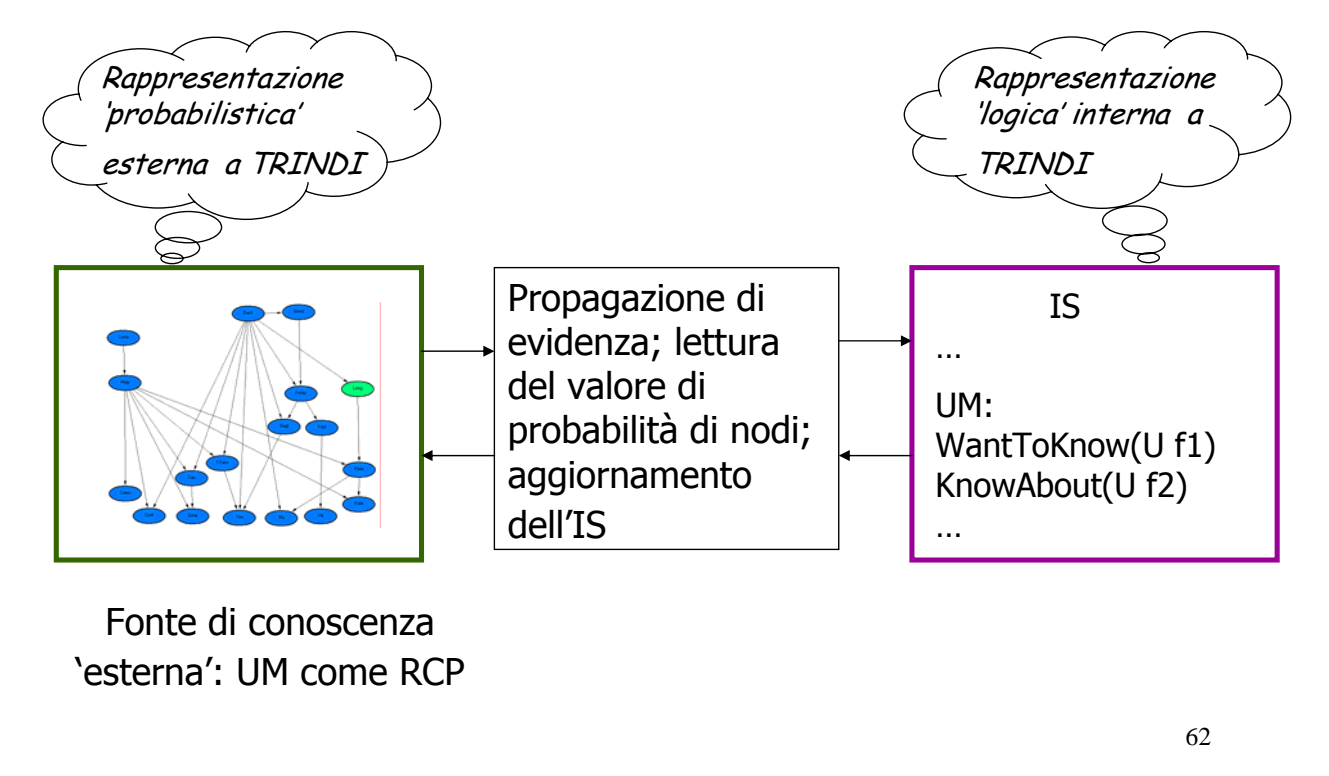

## Architettura (generale) di un simulatore di dialoghi

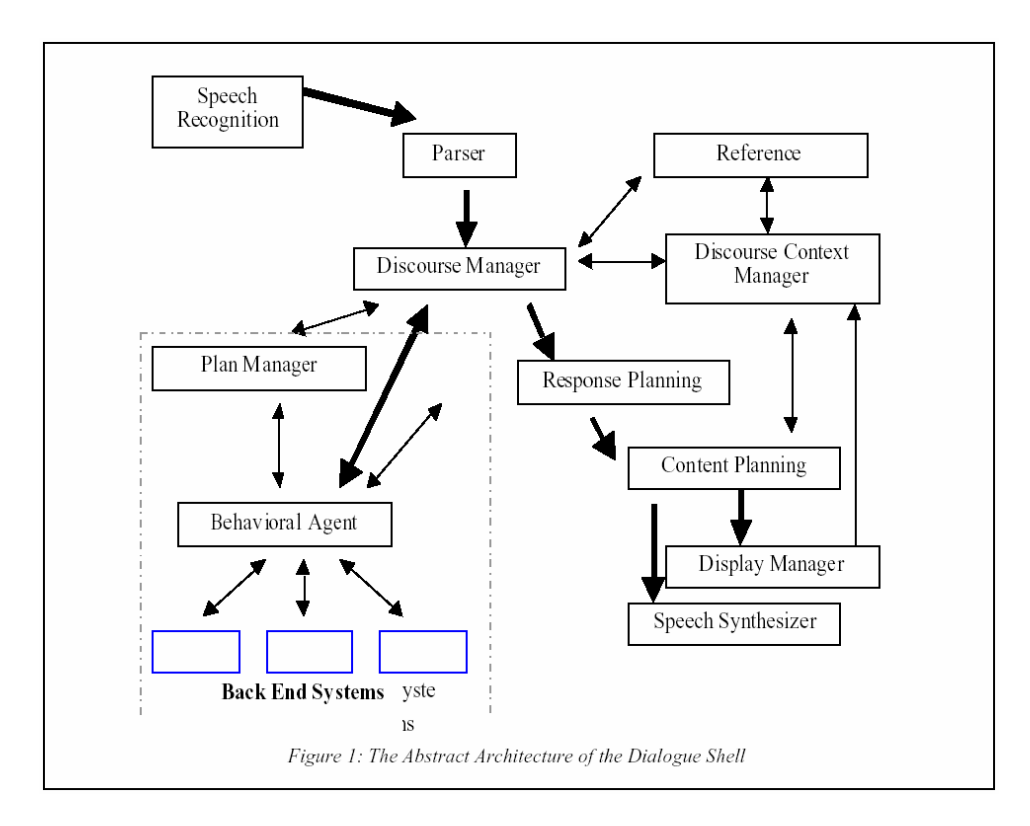

# Riferimenti

• D R Traum e S Larsson: The information state approach to dialogue management http://www.di.uniba.it/intint/people/ArticoliDid/Dialogo.zip